## **OBB** CFF FFS

## **Streckensperrung zwischen Konstanz und KN-Petershausen vom 14. bis 23. Oktober 2023**

## **Konstanz - Singen - Engen**

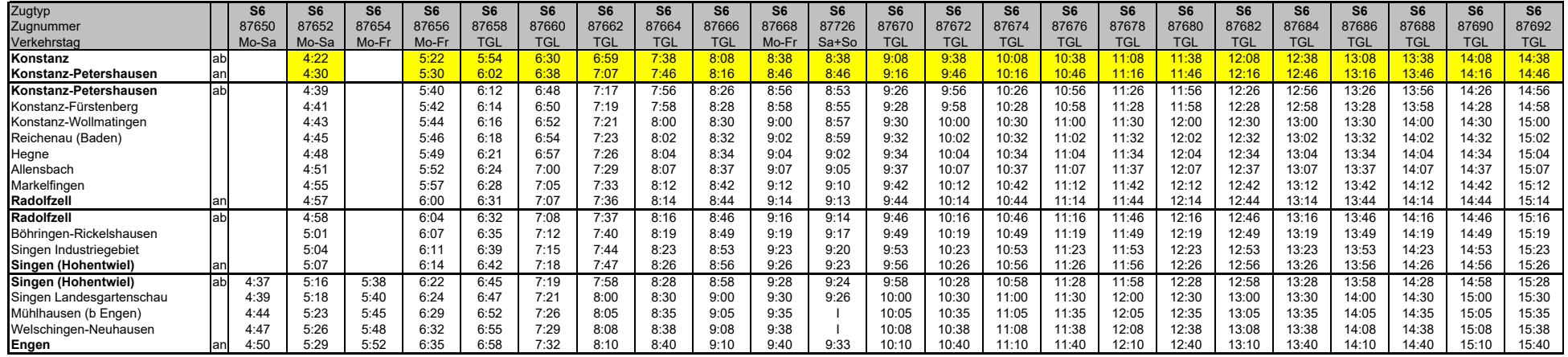

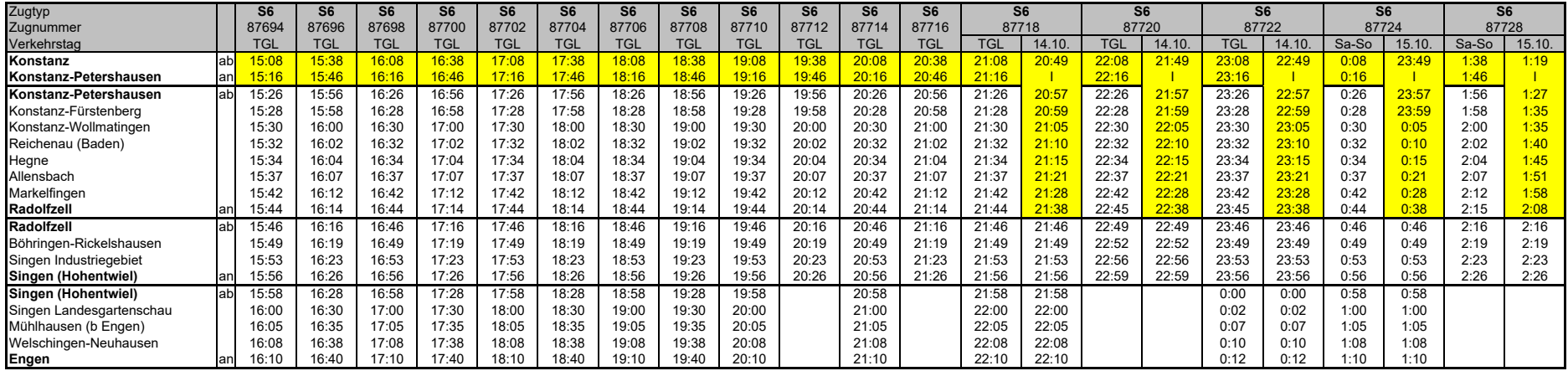

Legende: Schienenersatzverkehr mit Bussen.

## **Engen - Singen - Konstanz**

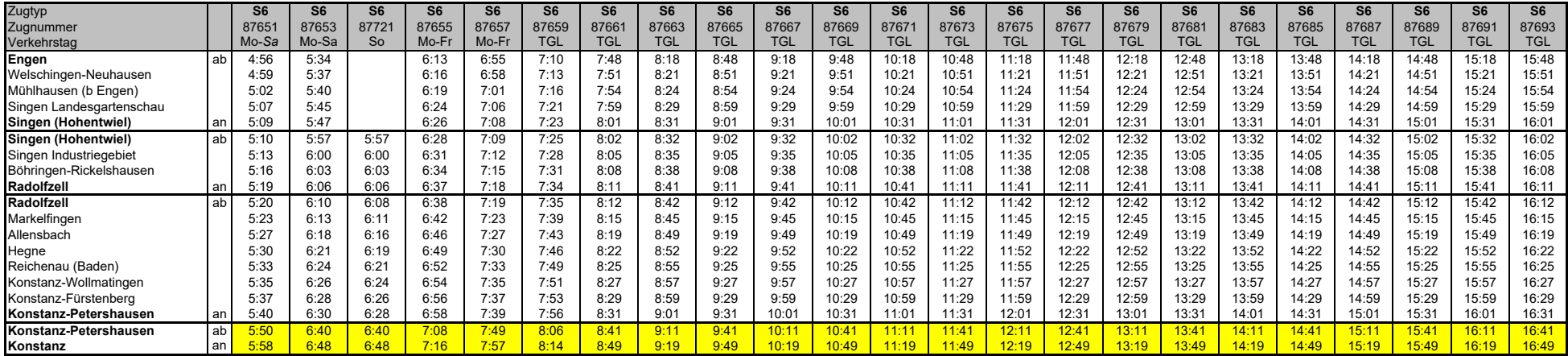

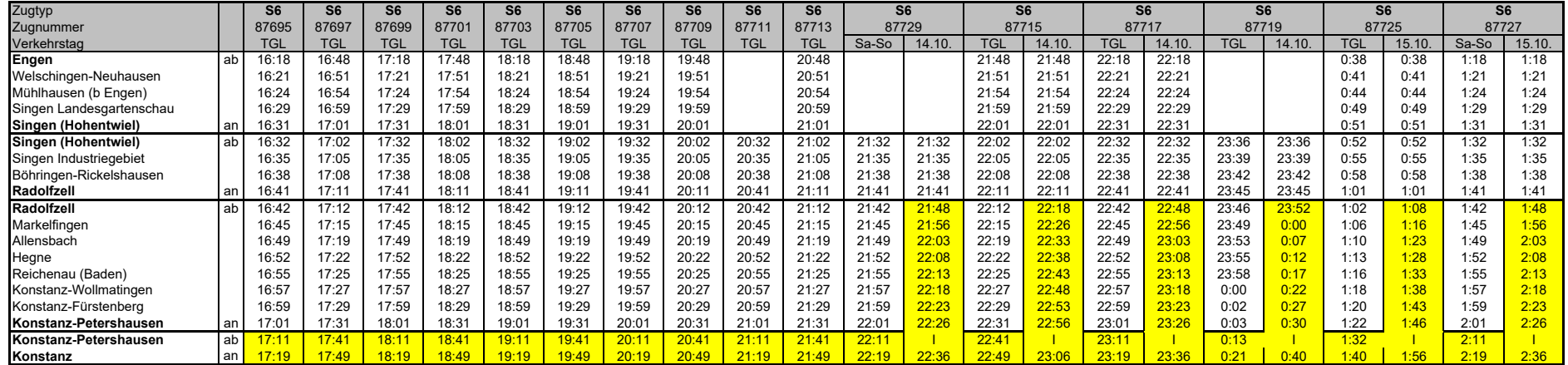

Legende: Schienenersatzverkehr mit Bussen.